# **Scrum For Team System +Активация Скачать бесплатно без регистрации [32|64bit] [Updated-2022]**

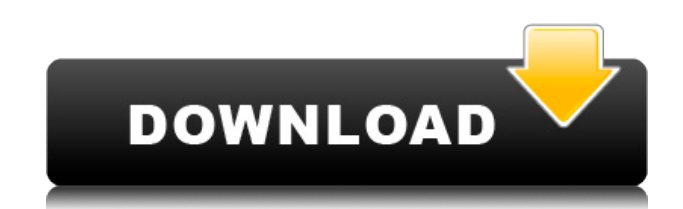

#### **Scrum For Team System For PC**

Scrum for Team System Serial Key — это расширение для Visual Studio Team, которое направляет Scrum-команды через процессы Sprint и Sprint Review, что позволяет командам управлять и управлять разработкой и развертыванием своих продуктов циклическим и высокоэффективным образом. SFTS максимизирует методологию Scrum, интегрируя команды Scrum в системный контекст. SFTS поставляется с поддержкой разработки, тестирования и развертывания в виде нескольких рабочих элементов, которые легко интегрируются в команду Visual Studio. Scrum для командных системных функций Scrum for Team System — это расширение для Visual Studio Team, которое направляет Scrum-команды через процессы Sprint и Sprint Review, что позволяет командам управлять и управлять разработкой и развертыванием своих продуктов циклическим и высокоэффективным образом. SFTS максимизирует методологию Scrum, интегрируя команды Scrum в системный контекст. SFTS поставляется с поддержкой разработки, тестирования и развертывания в виде нескольких рабочих элементов, которые легко интегрируются в команду Visual Studio. Подробный список функций и информацию о последней версии SFTS см. в FAQ по продукту. Часто задаваемые вопросы о Scrum for Team System организованы по темам в галерее продуктов. Матрица функций и Руководство по Scrum — это два руководства, которые содержат подробную информацию, помогающую клиентам оценить, какие из функций расширения наиболее полезны для их проектов. Установка СФТС: [] Стандартная установка [] Установка шаблона SharePoint Scrum for Team System v2.0 поддерживает следующие режимы установки: ∏ Установка интегрированной среды разработки (IDE)  $\Box$  Установка интегрированного интерфейса разработчика (IDE)  $\Box$ Установка шаблона SharePoint  $\Box$  Установка шаблона SharePoint — это автономная установка для Scrum for Team System v2.0. Все рабочие элементы и типы задач интегрируются с Visual Studio Team 2008, не требуя дополнительной установки расширения или Team Foundation Server. Монтаж Для Scrum for Team System версии 2.0 требуется Visual Studio Team 2008 и Team Foundation Server 2005 или Team Foundation Server 2008. Вы можете установить SFTS без каких-либо проблем. Установка шаблона SharePoint Установка шаблона SharePoint позволяет вам использовать Scrum for Team System непосредственно в вашей среде разработки SharePoint без каких-либо дополнительных установок. Это особенно полезно для сценария, в котором вы

хотите использовать Scrum for Team System в сценариях ускоренной разработки. Вам просто нужно выбрать шаблон приложения и установить его в SharePoint. Дополнительные функции Scrum для командной системы Не рекомендуется

## **Scrum For Team System Crack License Code & Keygen**

1eaed4ebc0

#### **Scrum For Team System Free Download**

Команду можно создать с помошью шаблона проекта Agile Software Development. В рамках выбранной команды можно создать элемент невыполненной работы клиента и элемент невыполненной работы спринта. Ограничение размера элемента невыполненной работы можно изменить в поле Изменить размер элемента. Элемент невыполненной работы по продукту можно изменить с помощью кнопки «Просмотр/редактирование» на странице сведений об элементе. Команду можно создать, выбрав проект «Гибкая разработка программного обеспечения» «Шаблон гибкой разработки программного обеспечения». Организатор собрания группы можно указать в поле информации о собрании группы. После создания команды можно создать новый проект и новое решение. При создании проекта проект может быть создан с существующими членами команды или создан вручную с новыми членами команды. При создании нового решения можно использовать шаблон с именем по умолчанию или собственное решение и имя проекта. Новый проект и решение можно импортировать, нажав кнопку «Импорт». FlexiPrice — простые и настраиваемые таблицы в .NET | .NET Components FlexiPrice - это полностью управляемый компонент для создания гибких и легких таблиц. Он поддерживает полные табличные функции, включая сортировку, фильтрацию, выбор строк, редактирование текста ячейки и т. д. Он также поддерживает автозаполнение и сопоставление для плавной интеграции в любое приложение .NET. Функции: \*Полностью управляется с помощью конфигурации XML \*Поддержка сложных структур таблиц во время разработки \* Охватывает ячейки таблицы, не требуя явного указания высоты строки (полезно для динамического содержимого). \*Использует фильтрацию HTML5 для рендеринга сложного HTML-контента. \* Динамически создает фон ячейки для оптимальной производительности \* Поддерживает автоматическое создание и рендеринг ячеек \*Поддерживает новую подсветку строк HTML5 в таблице. \*Поддерживает атрибут HTML5 arialabelledby для создания ссылки на элемент метки. \*Поддерживает произвольное количество столбцов и заголовков таблицы \*Поддерживает выбор строки \*Поддерживает редактирование текста ячейки в будущем \*Поддерживает многоязычную таблицу \* Поддерживает пользовательские форматы столбцов \* Поддерживает собственный производный HTML-тег таблицы. Видеопроигрыватель C# .NET Был разработан C#.NET Video Player, видеопроигрыватель MPEG-2 на базе консоли .NET. Основная цель видеоплеера — простое и удобное воспроизведение файлов MOV, MOV1, MPEG и RM. Этот видеоплеер не предназначен для высококачественного воспроизведения видео в формате МРЕС-2. 1:33 Потоковое видео Android Android-видео

#### **What's New In Scrum For Team System?**

Scrum for Team System (SFTS) v2.0 — это бесплатная надстройка Agile Software Development Methodology для Visual Studio Team. Установщик Scrum for Team System (SFTS) v2.0 поддерживает 2 режима установки: ∏ Стандартная установка ∏ Установка шаблона SharePoint Требования: ∏ Команда Visual Studio ∏ Team Foundation Server 2005 ∏ Team Foundation Server 2008 Инструкции по установке Scrum for Team System: Scrum for Team System (SFTS) v2.0 это бесплатная надстройка Agile Software Development Methodology для Visual Studio Team.

Установщик Scrum for Team System (SFTS) v2.0 поддерживает 2 режима установки:  $\Box$ Стандартная установка  $\Box$  Установка шаблона SharePoint Требования:  $\Box$  Команда Visual Studio  $\Box$ Team Foundation Server 2005 <sup>[</sup>] Team Foundation Server 2008 Инструкции по установке Scrum for Team System: Scrum for Team System (SFTS) v2.0 — это бесплатная надстройка Agile Software Development Methodology для Visual Studio Team. Установщик Scrum for Team System (SFTS) v2.0 поддерживает 2 режима установки: ∏ Стандартная установка ∏ Установка шаблона SharePoint Требования:  $\Box$  Команда Visual Studio  $\Box$  Team Foundation Server 2005  $\Box$  Team Foundation Server 2008 Инструкции по установке Scrum for Team System: Как я упоминал в другой теме, Team System 2010 SP1 доступен бесплатно. Он был выпущен во вторник и включает надстройку Visual Studio для Scrum for Team System (SFTS). Я запускаю его уже около недели, и я очень впечатлен. Обзор Visual Studio Scrum для Team System 2010 SP1: Scrum for Team System (SFTS) v2.0 — это бесплатная надстройка Agile Software Development Methodology для Visual Studio Team. Установщик Scrum for Team System (SFTS) v2.0 поддерживает 2 режима установки:  $\Box$  Стандартная установка  $\Box$  Установка шаблона SharePoint Требования: ∏ Команда Visual Studio ∏ Team Foundation Server 2005 ∏ Team Foundation Server 2008 Инструкции по установке Scrum for Team System: Scrum for Team System (SFTS) v2.0 бесплатная надстройка Agile Software Development Methodology для Visual Studio Team.

### **System Requirements:**

Вам понадобится компьютер с процессором Pentium 3, Pentium 4 или совместимым процессором с ядром VIA или AMD Athlon, или, в более общем случае, процессор поколения Core 2. Процессор может быть 64-битным, но это не обязательно. С 32-битными процессорами все в порядке. Процессор должен поддерживать Microsoft Windows XP SP2 или Windows Server 2003 с пакетом обновления 1. (Старые версии Windows не поддерживаются). Вам понадобится подходящая видеокарта, 256 МБ или более оперативной памяти и не менее 700 МБ свободного места на жестком диске.